## 3.62 - Mart 2021

## Sürümde Yer Alan Yenilikler

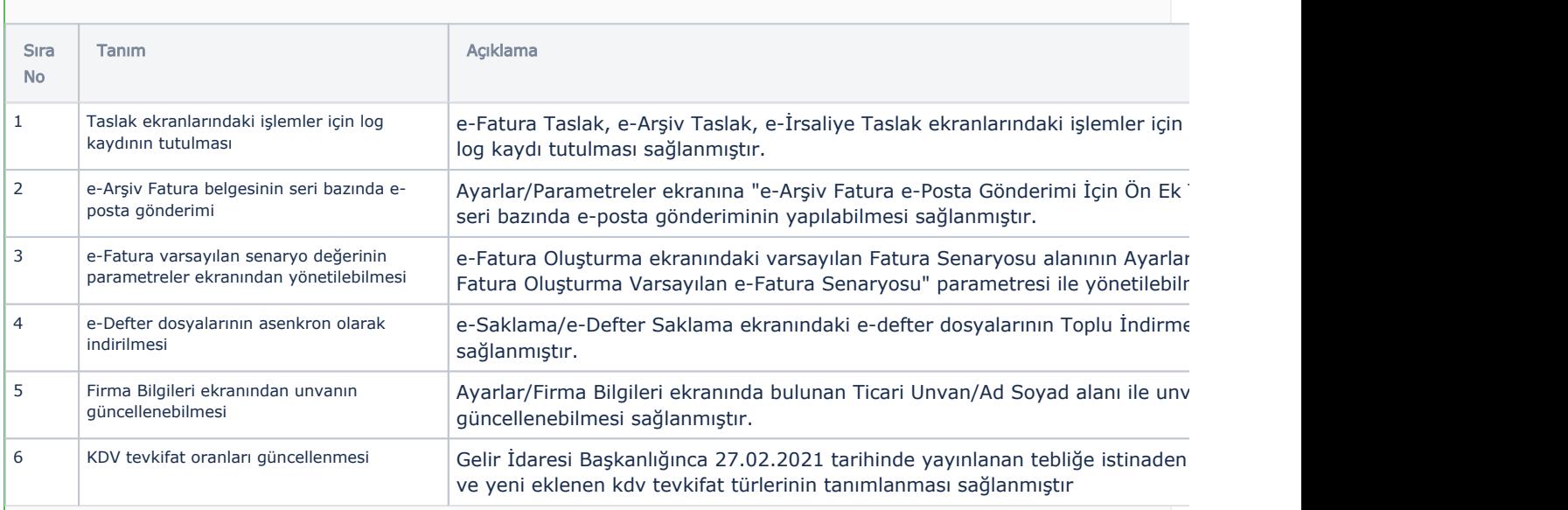

## Sürümde Yer Alan İyileştirmeler

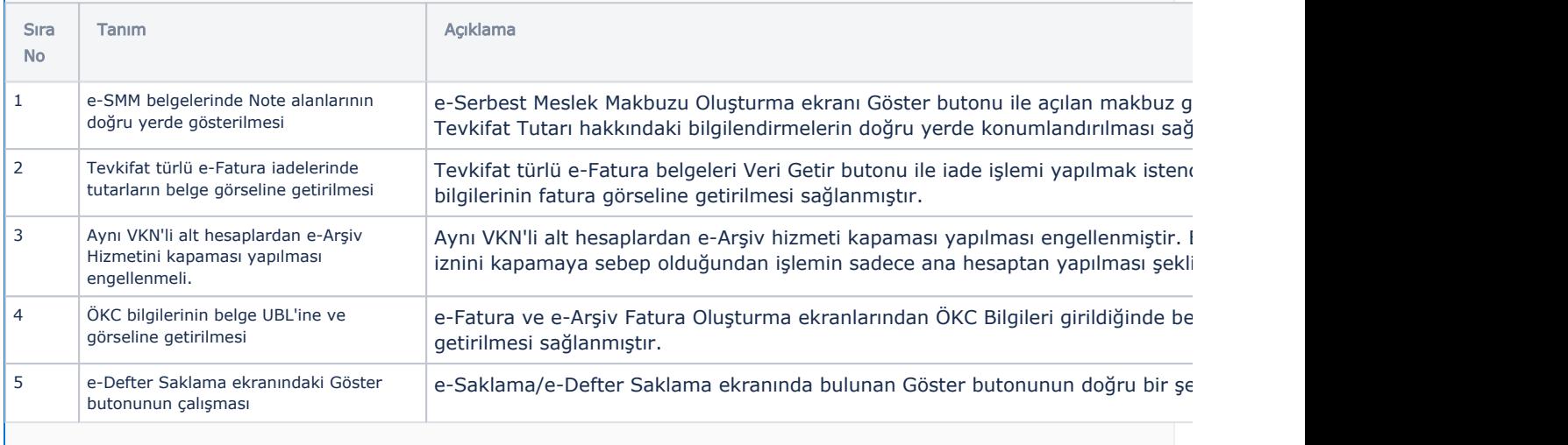